# **Муниципальное бюджетное общеобразовательное учреждение**

## **Княжинская основная школа**

МУНИЦИПАЛЬНОЕ БЮДЖЕТНОЕ ОБЩЕОБРАЗОВАТЕЛЬНОЕ УЧРЕЖДЕНИЕ КНЯЖИНСКАЯ ОСНОВНАЯ ШКОЛА

## **ПРИНЯТО**

Решением Педагогического совета протокол № 1 от 31.08.2023 г.

Подписано цифровой подписью: МУНИЦИПАЛЬНОЕ БЮДЖЕТНОЕ ОБЩЕОБРАЗОВАТЕЛЬНОЕ УЧРЕЖДЕНИЕ КНЯЖИНСКАЯ ОСНОВНАЯ ШКОЛА Дата: 2023.09.19 14:30:22 +03'00'

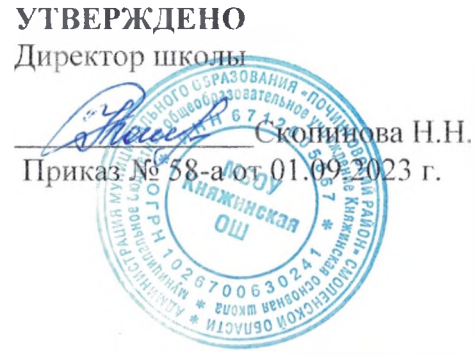

# **Программа наставничества** «Повышение ИКТ-компетентности педагогов» на 2023-2024 учебный год

# **Разработал:**

Скопинова Надежда Николаевна Учитель информатики первой квалификационной категории

Д.Княжое 2023 г.

# **I. ПОЯСНИТЕЛЬНАЯ ЗАПИСКА**

Для эффективной организации воспитательно-образовательного процесса, педагог сегодня должен обладать целой совокупностью универсальных качеств: высоким уровнем профессиональной и общей культуры, педагогической, а также коммуникативной компетентностью. А для достижения желаемых результатов в воспитании и развитии обучающихся, необходим оптимальный подход к работе с кадрами, как с начинающими, так и с опытными педагогами.

## **Актуальность использования ИКТ в школе**

В современных условиях развития общества в системе общего образования происходят изменения, ориентированные на опережающее развитие образовательной системы. Появляются качественно новые подходы, программы, методики. Актуальность использования информационных технологий обусловлена социальной потребностью в повышении качества обучения, воспитания детей школьного возраста, практической потребностью в использовании в образовательных учреждениях современных компьютерных программ.

Постепенно, компьютерные технологии входят и в систему образования как один из эффективных способов передачи знаний. Отечественные и зарубежные исследования использования компьютера в образовательных учреждениях убедительно доказывают не только возможность и целесообразность этих технологий, но и особую роль компьютера в развитии интеллекта и в целом личности ребёнка (исследования С.Л. Новосёловой, И. Пашелите, Г. П. Петку, Б. Хантер и др.) Этот современный способ развивает интерес к обучению, воспитывает самостоятельность, развивает интеллектуальную деятельность, позволяет развиваться в духе современности, дает возможность качественно обновить воспитательно-образовательный процесс и повысить его эффективность.

Использования информационных технологий в современном образовании диктуется стремительным развитием информационного общества, широким распространением технологий мультимедиа, электронных информационных ресурсов, сетевых технологий в качестве средства обучения и воспитания.

**Цель:** обеспечить качество воспитательно-образовательного процесса на основе изучения и внедрения информационных технологий.

## **Задачи:**

1. Выявление базового уровня ИКТ-компетентности педагогов.

2. Разработка системы методической поддержки педагогам в области повышения их информационной компетентности.

3. Определение эффективности разработанной системы методических мероприятий.

## **Специфика информационно-коммуникационных технологий в образовании**

В условиях динамично меняющегося мира, постоянного совершенствования и усложнения технологий информатизация сферы образования приобретает фундаментальное значение. Данное направление развития образовательной отрасли, как подчеркивается в государственных документах, признается важнейшим национальным приоритетом. Сегодня ИКТ являются неотъемлемой частью процесса обучения школьников. Это не только доступно и привычно для детей нового поколения, ной удобно для современного педагога.

#### **Педагог должен уметь:**

1. создавать графические и текстовые документы (т. е. самостоятельно оформлять групповую документацию, диагностику и т. д);

2. активно использовать информационные технологии в образовательном процессе;

3. познакомиться с информационными сайтами для педагогов и владеть навыками поиска информации в Интернете;

4. владеть различными программами для создания мультимедийных презентаций;

5. создавать графические и текстовые документы (т. е. самостоятельно оформлять групповую документацию, диагностику и т. д). Это значит - уметь пользоваться программой Microsoft Office Word, Microsoft Office PowerPoint, Microsoft Office Excel;

6. активно использовать информационные технологии в образовательном процессе;

7. познакомиться с информационными сайтами для педагогов и владеть навыками поиска информации в Интернете.

Таким образом, использование информационных технологий в образовании дает возможность существенно обогатить, качественно обновить воспитательно- образовательный процесс и повысить его эффективность.

## **Педагог-наставник:**

• содействует созданию благоприятных условий для профессионального роста в области ИКТ, педагогов (имеющими значительный стаж работы);

• обеспечивает атмосферу взаимопомощи;

• координирует действия наставляемых в соответствии с задачами воспитания и обучения детей;

• оказывает помощь в проектировании, моделировании и организации воспитательнообразовательной работы с детьми с использованием ИКТ оборудования;

• передает свой педагогический опыт и профессиональное мастерство;

• знакомит в процессе общения с теоретически обоснованными и востребованными информационно-коммуникативными технологиями;

• консультирует по подбору и использованию педагогически целесообразных пособий, игрового и дидактического материала;

• оказывает позитивное влияние на рост ИКТ компетентности педагогов (имеющими значительный стаж работы).

Формы работы, используемые в работе по наставничеству: наблюдение педагогического процесса у опытных педагогов, взаимопосещение, консультации, открытые мероприятия, семинары-практикумы и т.д. Разнообразные формы работы с наставляемыми педагогами (имеющими значительный стаж работы); способствуют развитию познавательного интереса к профессии, активному освоению приемов работы с детьми и их родителями, оказывает положительное влияние на совершенствование профессиональной деятельности.

*Вывод:* система наставничества планируется и своевременно конкретизируется в зависимости от ожиданий и индивидуальных особенностей педагога.

# **II. ЭТАПЫ РЕАЛИЗАЦИИ ПРОГРАММЫ**

- I. Подготовительный этап реализации программы включает в себя:
- Изучение локальных актов образовательной организации о наставничестве.
- Закрепление за воспитателями наставников.
- Подбор методической литературы для изучения наставляемыми педагогами.
- Составление плана работы с учетом индивидуальных затруднений и предложений всех исполнителей

Кандидатуры наставников рассматриваются и утверждаются на заседаниях педагогического совета и утверждаются приказом с указанием срока наставничества (не менее одного года).

- II. этап Реализационный включает в себя:
- Изучение теоретического основания и содержания программы

• Совместное изучение новейших педагогических технологий и применение их в работе с детьми.

• Совместное проектирование образовательного процесса, составление календарного и перспективного планов работы.

- Ознакомление педагогов с организацией предметно-развивающей среды в группах.
- Изучение опыта работы коллег своего учреждения.
- Самообразование наставляемых педагогов.
- Обсуждение эффективного использования ИКТ в образовательной деятельности.

Основной задачей работы с педагогами (имеющими значительный стаж работы) повышение качества и эффективности образовательного процесса и стимулирование роста уровня ИКТ-компетентности.

Ill этап реализации программы - итоговый включает в себя.

- Показ педагогами открытых мероприятий:
	- в образовательной организации
	- на муниципальном уровне
- Анализ результатов работы на педагогическом совете.
- Ежегодное подведение итогов работы.
- Обобщение опыта работы.

Показателями оценки эффективности работы наставника является выполнение наставляемым, специалистом целей и задач в период наставничества. Оценка производится по результатам промежуточного и итогового контроля.

## **Ш. МЕХАНИЗМ РЕАЛИЗАЦИИ ПРОГРАММЫ**

Реализация Персонализированной программы наставничества «Повышение ИКТкомпетентности педагогов» рассчитана на один учебный год, осуществляется наставником. Методическая служба и руководитель образовательного учреждения осуществляют контроль реализацией программыи за работой наставников.

Руководитель организации в начале учебного года представляет педагога педагогическим работникам, объявляет приказ о закреплении за ним наставника, создает необходимые условия для совместной работы с закрепленным за ним наставником.

На основе примерного плана по наставничеству каждый наставник составляет индивидуальные планы работы на год, в соответствии с которыми и осуществляется работа и контроль. Контроль за реализацией программы включает: посещение занятий, родительских собраний и других мероприятий проводимые наставником и педагогам, анализ планов и отчетов.

В конце учебного года результаты работы по наставничеству, т.е результаты реализации Персонализированной программы наставничества «Повышение ИКТ- компетентности педагогов» представляются на итоговом педагогическом совете.

## **ИКТ - инструмент современного работника**

Сочетание ИКТ связано с двумя видами технологий: информационными и коммуникационными.

**Информационная технология** - комплекс методов, способов и средств, обеспечивающих

хранение, обработку, передачу и отображение информации и ориентированных на повышение эффективности и производительности труда». На современном этапе методы, способы и средства напрямую взаимосвязаны с компьютером (компьютерные технологии).

**Коммуникационные технологии** определяют методы, способы и средства взаимодействия человека с внешней средой (обратный процесс также важен). В этих коммуникациях компьютер занимает свое место. Он обеспечивает, комфортное, индивидуальное, многообразное, высокоинтеллектуальное взаимодействие объектов коммуникации.

При использовании ИКТ в работе не важен стаж работы педагогов и образование, а важно желание и стремление освоения ИКТ.

## **Использование компьютерных технологий помогает педагогу в работе:**

- привлекать пассивных слушателей к активной деятельности;
- делать образовательную деятельность более наглядной и интенсивной;
- формировать информационную культуру у детей; активизировать познавательный интерес;
- реализовывать личностно-ориентированный и дифференцированный подходы в обучении;
- дисциплинировать самого воспитателя, формировать его интерес к работе;
- активизировать мыслительные процессы (анализ, синтез, сравнение и др.).

ИКТ дадут возможность любому педагогу напрямую выходить в информационное пространство как с обращением за методической помощью в разные сервисные службы, так и с трансляцией своего опыты работы.

ИКТ позволят воспитателю более широко общаться на разных методических мероприятиях,

например, видео - мастер - классы, вебинары и др. значительно сокращается работа с бумажными носителями, так как почти вся текстовая информация составляется и хранится в электронном виде; меньше уходит сил и времени при подготовке наглядно-дидактического сопровождения к занятиям. С помощью ИКТ создаются условия для профессионального саморазвития: используются электронные учебники, статьи; в сети Интернет можно знакомиться с периодикой, обмениваться информацией с коллегами посредством электронной почты.

Общение с родителями воспитанников с помощью ИКТ - еще одна реальность.

ИКТ - это прежде всего: преобразование предметно-развивающей среды, создание новых средств для развития детей, использование новой наглядности, дополнительная информация, которой по каким-либо причинам нет в печатном издании, разнообразный иллюстративный материал, как статический, так и динамический (анимации, видеоматериалы), в информационном обществе сетевые электронные ресурсы - это наиболее демократичный способ распространения новых педагогических идей и новых дидактических пособий, доступный педагогам независимо от места их проживания и уровня дохода, поисковые системы сети Интернет предоставляют педагогам возможность найти практически любой материал по вопросам развития и обучения и любые фотографии и иллюстрации.

## **Применение ИКТ:**

1) . Подбор иллюстративного материала к совместной организованной деятельности педагога с детьми и для оформления стендов, группы.

2) . Подбор дополнительного познавательного материала.

3) . Обмен опытом, знакомство с периодикой, наработками других педагогов.

4) . Оформление групповой документации, отчётов.

5) . Создание презентаций в программе PowerPoint для повышения эффективности совместной организованной деятельности с детьми и педагогической компетенции родителей в процессе проведения родительских собраний.

6) . При создании единой базы методических и демонстрационных материалов у педагога появляется больше свободного времени.

7) . Грамотное использование современных информационных технологий позволяет существенно повысить мотивацию детей к обучению. Позволяет воссоздавать реальные предметы или явления в цвете, движении и звуке. Что способствует наиболее широкому раскрытию их способностей, активизации умственной деятельности.

Просмотр видеозаписей позволяет осуществлять современный, качественный, всесторонний анализ мероприятий, что способствует повышению качества педагогического процесса. Такая форма работы наиболее приемлема при сопровождении молодых начинающих педагогов. Библиотека методической литературы преобразуется в медиатеку, происходит накопление и обмен информацией на различных современных носителях.

Использование современных технологий, в частности Интернет-сайта позволяет на порядок повысить эффективность общения педагогов и родителей.

## **Сегодня ИКТ позволяет:**

1) . Показать информацию на экране в игровой форме, что вызывает у детей огромный интерес.

2). В доступной форме, ярко, образно, преподнести материал, что соответствует нагляднообразному мышлению детей.

3) . Привлечь внимание детей движением, звуком, мультипликацией, но не перегружать материал ими.

4) . Способствовать развитию у обучающихся исследовательских способностей, познавательной активности, навыков и талантов.

5) . Поощрять детей при решении проблемных задач и преодолении трудностей.

Использование информационно-коммуникационных технологий в образовании позволяет расширить творческие возможности педагога и оказывает положительное влияние на различные стороны психического развития школьников.

Развивающие занятия с её использованием становятся намного ярче и динамичнее.

Применение компьютерной техники позволяет сделать занятие привлекательным и понастоящему современным, решать познавательные и творческие задачи с опорой на наглядность.

В ходе игровой деятельности, с использованием компьютерных средств у него развивается: теоретическое мышление, развитое воображение, способность к прогнозированию результата действия, проектные качества мышления и др., которые ведут к резкому повышению творческих способностей детей. По сравнению с традиционными формами обучения **компьютер обладает рядом преимуществ:**

1) . Движения, звук, мультипликация надолго привлекает внимание детей и способствует повышению у них интереса к изучаемому материалу. Высокая динамика занятия способствует эффективному усвоению материала, развитию памяти, воображения, творчества детей.

2) . Обеспечивает наглядность, которая способствует восприятию и лучшему запоминанию материала.

3) . Слайд-шоу и видеофрагменты позволяют показать те моменты из окружающего мира, наблюдение которых вызывает затруднения.

4) . Предъявление информации на экране компьютера в игровой форме вызывает у детей огромный интерес.

5) . Несёт в себе образный тип информации.

6) . Проблемные задачи, поощрение ребёнка при их правильном решении самим компьютером являются стимулом познавательной активности детей.

7) . Ребёнок сам регулирует темп и количество решаемых игровых обучающих задач.

8) . В процессе своей деятельности за компьютером школьник приобретает уверенность в себе, в том, что он многое может.

9) . Использование информационных технологий побуждает детей к поисковой исследовательской деятельности, включая и поиск в сети Интернет самостоятельно или вместе с родителями.

Спектр использования ИКТ в образовательном процессе достаточно широк.

#### **Использование компьютера для ведения документации.**

Компьютер может оказывать неоценимую услугу по составлению всевозможных планов мероприятий с помощью программ-организаторов, вести индивидуальный дневник ребенка, записывать различные данные о нем, результаты тестов, выстраивать графики, в целом отслеживать динамику развития ребёнка. Это можно сделать и вручную, но временные затраты несопоставимы.

Из этого следует, что в современном образовании компьютер не решает всех проблем, он остается всего лишь многофункциональным техническим средством обучения.

*Вывод:* необходимо и целесообразно использовать ИКТ в различных видах образовательной деятельности. Совместная организованная деятельность педагога с детьми имеет свою специфику, она должна быть эмоциональной, яркой, с привлечением большого иллюстративного материала, с использованием звуковых и видеозаписей. Всё это может обеспечить нам компьютерная техника с её мультимедийными возможностями.

Однако, какими бы положительным, огромным потенциалом не обладали информационнокоммуникационные технологии, но заменить живого общения педагога с ребёнком они не могут и не должны.

## **Применение ИКТ в работе с детьми**

Одно из главных условий внедрения информационных технологий - с детьми должны работать специалисты, знающие технические возможности компьютера, имеющие навыки работы с ними, четко выполняющие санитарные нормы и правила использования компьютеров, владеющие методикой приобщения дошкольников к новым информационным технологиям. Учитывая это, первостепенной задачей в настоящее время становится

повышени[е компьютерной грамотности педа](https://infourok.ru/go.html?href=http%3A%2F%2Fpandia.ru%2Ftext%2Fcateg%2Fnauka%2F100.php)гогов, освоение ими работы с программными образовательными комплексами, ресурсами глобальной компьютерной сети Интернет для того, чтобы в перспективе каждый из них мог использовать современные компьютерные технологии для подготовки и проведения занятий с детьми на качественно новом уровне.

Применение информационных технологий на занятиях позволяет преодолеть интеллектуальную пассивность детей на занятиях, даёт возможность повысить эффективность образовательной деятельности педагога.

2 вида занятий с использованием ИКТ.

### **1. Занятие с мультимедийной поддержкой.**

На таком занятии используется только один компьютер в качестве —электронной доски. На этапе подготовки анализируются электронные и информационные ресурсы, отбирается необходимый материал для урока.

Использование мультимедийной презентаций позволяет сделать занятие эмоционально окрашенными, интересными, являются прекрасным наглядным пособием и демонстрационным материалом, что способствует хорошей результативности занятия.

С помощью мультимедийных презентаций разучиваются с детьми комплексы зрительных гимнастик, упражнений для снятия зрительного утомления.

Мультимедийные презентации позволяют представить обучающий и развивающий материал как систему ярких опорных образов, наполненных исчерпывающей структурированной информацией в алгоритмическом порядке. В этом случае задействуются различные каналы восприятия, что позволяет заложить информацию не только в фактографическом, но и ассоциативном виде в память детей.

Применение интерактивной доски позволяет развивать у детей способность ориентироваться в информационных потоках окружающего мира, овладевать практическими навыками работы с информацией, развивает разносторонние умения.

Работа с интерактивной доской позволяет по-новому использовать в образовательной деятельности дидактические игры и упражнения, коммуникативные игры, проблемные ситуации, творческие задания. Применение интерактивной доски с использованием мультимедийных технологий (графика, цвет, звук, видеоматериалы) позволяет моделировать

на занятиях различные ситуации и среды.

Занятия с мультимедийной поддержкой повышают скорость передачи информации детям, улучшают уровень её понимания, что способствует развитию всех форм мышления.

#### **2. Занятие с компьютерной поддержкой.**

Занятия проводятся с использованием игровых обучающих программ. На занятии используется несколько компьютеров, планшетов, за которыми работают несколько воспитанников одновременно.

Работая с электронным учебником, планшетом, ребенок самостоятельно изучает материал, выполняет необходимые задания и после этого проходит проверку компетентности по данной теме.

Возможности компьютера позволяют увеличить объем предлагаемого для ознакомления материала. Яркий светящийся экран привлекает внимание, дает возможность переключить у детей аудио-восприятие на визуальное, анимационные герои вызывают интерес, в результате снимается напряжение.

## **ИСПОЛЬЗУЕМАЯ ЛИТЕРАТУРА**

1. Управление инновационными процессами в ДОУ. - М., Сфера, 2008

- 2. Ксензова Г.Ю. Перспективные школьные технологии: учебно методическое пособие. - М.: Педагогическое общество России, 2000
- 3[. СанПиН 2,2.2/2.4.1340-03 "Г](https://infourok.ru/go.html?href=http%3A%2F%2Fcomp-doctor.ru%2Flaw%2Flaw_sanpin03.php)игиенические требования к персональным электронновычислительным машинам и организации работы".)

# **Календарный план**

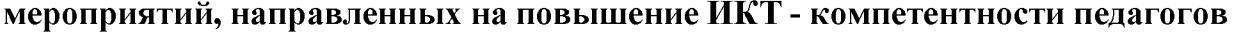

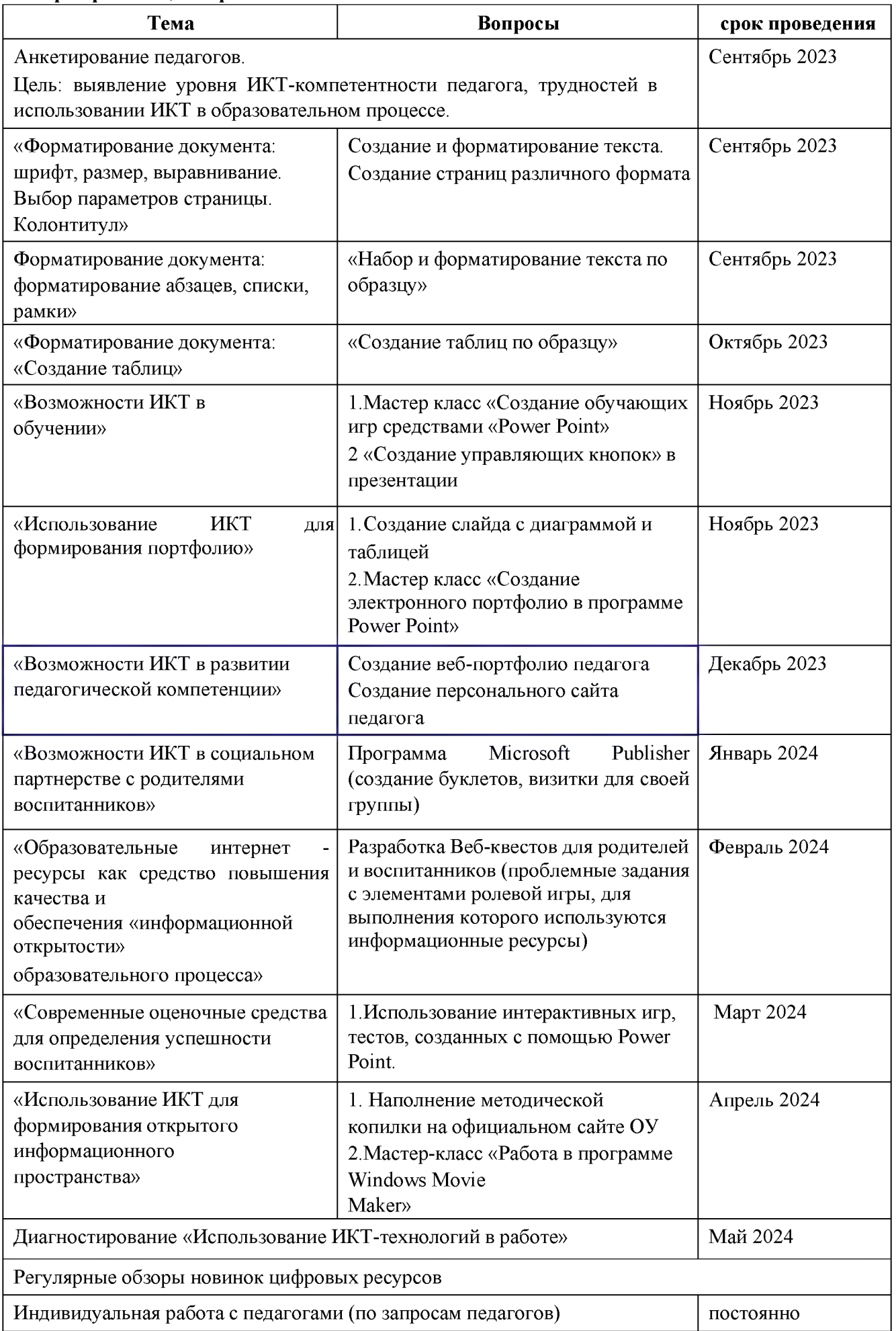

# **ПРАВИЛА СОЗДАНИЯ ПРЕЗЕНТАЦИИ ДЛЯ ДЕТЕЙ**

Золотое правило любой презентации, предложенное бывшим маркетологом компании Apple, а ныне управляющим директором GarageTechnologyVentures $\Gamma$ айем Кавасаки - 10-20-30: 10 слайдов за 20 минут, размер шрифта не меньше 30. Эти параметры идеальны для презентации в PowerPoint. Большее количество слайдов не запоминается, время больше 20 минут рассеивает внимание, маленький шрифт напрягает.

Применимо ли это правило при создании презентации для детей? Применимо, особенно для детей. Удержать детское внимание - это довольно сложная задача, а скучная длинная презентация отвратит даже взрослого.

Помимо «золотого» существует ряд других правил, подходящих и для создания презентации для детей. Итак, как создать презентацию для детей?

## **Подготовка, подбор материалов для презентации**

Содержание презентации для детей не должно быть перепечаткой с учебника. В идеале материал презентации подбирается из нескольких источников. Даже в случае презентации для детей, информация должна быть свежей и актуальной. Например, рассказывая о современном сельском хозяйстве, не нужно вставлять картинки пахарей с косами или советских стахановцев, если речь идет о сегодняшнем дне. Иллюстрации должны соответствовать рассказу, дополнять его, но при этом не отвлекать внимания. Нужно учитывать возрастную группу детей и их увлечения на данный момент. Герои популярных мультфильмов воспримутся более положительно, чем персонажи из вашего детства.

Что касается текста. Стоит перечитать много материала по предстоящей теме, сделать краткий конспект, но во время презентации все, что можно сказать словами - нужно говорить словами. Текст на слайдах должен быть в минимальных количествах, особенно в презентации для детей.

И наконец, в презентации должна быть четко определена цель. Конечно, в случае презентации для детей вовсе не обязательно выносить ее на слайд. Этот пункт важен, прежде всего, для презентующего, чтобы, увлёкшись сопутствующей темой, не уйти далеко в сторону.

Итак, материал подобран, цель определена, следующий пункт - составление презентации и ее дизайн.

#### **Дизайн презентации для детей**

**1. Фон.** Сейчас в сети можно найти множество готовых шаблонов на любой случай жизни. Но, нужно не забывать, что яркий, изобилующий элементами фон для презентации отвлечет от преподносимой информации. Вообще фон на то и фон, чтобы не отвлекать, а подчёркивать материал. Так что стоит остановиться на однотонном фоне без рисунков или каких-либо других элементов. Когда дело заходит о презентации для детей, часто встречается одна и та же ошибка - перебор с яркими цветами и картинками. Не нужно увлекаться яркими контрастирующими расцветками, способными вызвать приступ эпилепсии.

**2. Иллюстрации.** Педагог должен привлекать детей прежде всего своим рассказом, а не картинками. Конечно, это не значит, что нельзя использовать иллюстрации. Картинки в презентации для детей необходимы. Нужно учитывать возрастную группу и их увлечения на данный момент. Герои популярных мультфильмов воспримутся более положительно, чем персонажи из вашего детства.

Иллюстрации должны быть высокого разрешения, не нужно растягивать маленькую картинку на весь слайд - она будет «пикселить» и тем самым только вызовет негативные эмоции.

Не нужно одновременно на одном слайде использовать рисунки и фотографии, если это не предусмотрено иод. Презентация должна быть выполнена в одном стиле, фотографии и рисунки хорошо сделать одного размера.

Не стоит забывать, что у всех изображений в интернете есть хозяин. В конце презентации стоит привести список иллюстраций и ссылки на источники, это не только дань уважения к авторским правам, но и полезная практика для детей.

1. **Шрифт**. Необходимо избегать использования разных шрифтов - это рассеивает внимание и утомляет. Размер кегля должен быть достаточно большим, чтобы читаться с последних парт. Тест должен быть читабелен. Не стоит использовать неразборчивые, слишком узкие шрифты и шрифты с засечками. И, наконец, простое правило - на темном фоне размещается светлый текст и наоборот.

**2. Анимация.** Здесь очень просто, если анимации можно избежать - это нужно сделать. Безусловно, в презентации для детей так и хочется использовать как можно больше эффектов. Кроме того, анимация занимает время. Потребуется несколько лишних секунд, чтобы дождаться пока появится текст, который выскакивает по буквам.

## **Собственно, презентация**

Цель презентующего не просто выдать материал, а заинтересовать. Это, пожалуй, самый важный пункт в презентации для детей. Нудная лекция, даже иллюстрированная красивыми картинками и анимацией, остается нудной лекцией. Подача материала должна идти в форме рассказа, истории. Идеально, если дети при этом являются участниками этой истории. Презентация для детей должна быть интерактивна, дети должны принимать активное участие. Имеет смысл разнообразить презентацию загадками, вопросами.

Даже 20 минут интересного рассказа способны утомить. Просмотр презентации - это нагрузка на глаза. Презентацию лучше давать частями, чередовать с практическими заданиями, играми или небольшой физической активностью.

После окончания презентации необходимо подвести итог и сделать вывод. Как известно, последняя фраза всегда запоминается лучше. Так пусть последней фразой станет добрый совет или напутствие.

## **Методические рекомендации к созданию и применению мультимедийных презентаций в деятельности с детьми дошкольного возраста**

## **Содержание информации**

- 1. Используйте короткие слова и предложения.
- 2. Минимизируйте количество предлогов, наречий, прилагательных.
- 3. Заголовки должны привлекать внимание аудитории
- 4. Предпочтительно горизонтальное расположение информации.
- 5. Наиболее важная информация должна располагаться в центре экрана.

6. Если на слайде имеется графическое изображение, подпись должна располагаться под ним.

7. Форма представления информации должна соответствовать уровню знаний аудитории слушателей, для которых демонстрируется презентация.

- 8. В презентациях точка в заголовках ставится.
- 9. Не допустимо, заполнять один слайд слишком большим объемом информации:

единовременно человеку трудно запомнить более трех фактов, выводов или определений. 10.

Существует мнение, что на слайде должно быть размещено не более 290 знаков (включаю пробелы).

11. Наибольшая эффективность передачи содержания достигается, когда ключевые пункты отображаются по одному на каждом слайде.

## **Структура презентации:**

1. Кегль для заголовков - не менее 24, для информации - не менее 22. Размер шрифта должен быть максимально крупным на слайде!

2. Не рекомендуется смешивать разные типы шрифтов в одной презентации. Для выделения информации используют различные начертания: жирный, курсив.

- 3. Лучше использовать шрифты Arial, Verdana, Tahoma, Comic Sans M
- 4. Для фона предпочтительны холодные тона

5. На одном слайде рекомендуется использовать не более трех цветов: один для фона, один для заголовка, один для текста. Для фона и текста используйте контрастные цвета. Обратите внимание на цвет гиперссылок (до и после использования)

6. *Анимационные эффекты.*

7. Не стоит злоупотреблять различными анимационными эффектами, они не должны отвлекать внимание от содержания информации на слайде.

8. Не рекомендуется использование побуквенной анимации и вращения, а также использование более 3-х анимационных эффектов на одном слайде. Анимация не должна быть навязчивой!

9. Не рекомендуется применять эффекты анимации к заголовкам, особенно такие, как «Вращение», «Спираль» ит.п.

10. Большие списки и таблицы разбивать на 2 слайда. Лучше использовать списки по 3-7 пунктов.

11. Текст должен быть хорошо виден на любом экране!

12. Презентация отображается по-разному на экране монитора и через проектор (цветовая гамма через проектор искажается, будет выглядеть темнее и менее контрастно).

13. В презентации размещать только оптимизированные (уменьшенные) изображения.

## **Основные ошибки в оформлении презентации:**

- 1. Нет титульного листа.
- 2. Не указан автор и контактная информация.
- 3. Нет содержания.
- 4. Нет выводов.
- 5. Линейный тип презентации, не настроена навигация.
- 6. Считывание текста с презентации, т.е. напечатанный и произносимый текст не должны дублировать друг друга!
- 7. Пёстрые фоны, на которых не виден текст.
- 8. Много мелкого текста.
- 9. Нечеткие, растянутые картинки и иллюстрации.
- 10. Много неоправданных различных технических эффектов (анимации, звуковых и видеофайлов), которые отвлекают внимание от содержательной части.
- 11. Нечитаемые объекты WordArt, особенно с тенями и с волной.
- 12. Правильность написания и оформления текстов орфография, пунктуация и стилистика, правила по оформлению текстов, библиография и т.д.
- 13. Стиль и дизайн презентации должен быть единым
- 14. Не применять подчеркивание, т.к. оно похоже на ссылки.

## **Стандартный комплекс упражнений для глаз при работе за компьютером**

1. Закройте глаза и сильно напрягите глазные мышцы. Подождите около 4 секунд. Откройте глаза и расслабьтесь. Посмотрите в окно вдаль около 6 секунд. Повторите упражнение 4 -5 раз.

2. Посмотрите на переносицу и задержите на ней глаза примерно на 4 секунды.

Затем переведите взгляд на пейзаж за окном и смотрите туда около 6 секунд.

Выполните упражнение 4-5 раз.

3. Посмотрите влево, при этом не поворачивая голову. Зафиксируйте глаза в этом положении примерно на 4 секунды. Повторите это упражнение, только смотря влево, вниз и наверх. Необходимо выполнить этот круг 3-4 раза.

4. Проделайте повороты глазами в следующих направлениях: налево, вниз, направо, вверх, затем прямо вдаль в окно. Потом направо, вниз, налево, вверх, а дальше прямо вдаль в окно. Выполните все действия еще 3-4 раза.

5. Моргните максимально быстро, отсчитав до 10, потом закройте глаза на пару секунд.

Теперь еще раз поморгайте в течение минуты. Снова закройте глаза на 2-3 секунды. Откройте их и посмотрите вдаль в окно. Повторите упражнение 2-3 раза.

6. Рассмотрите внимательно любой хорошо видимый объект (ветку, птичку, лист и т.д.) в течение 30 секунд. Потом переведите глаза на самый удаленный предмет. Это может быть здание, автомобиль, дерево. Смотрите на него в течение 30 секунд. Потом верните взгляд на первый объект. Повторите такое упражнение 6 раз.

По окончании зарядки даем глазам расслабиться. Можно просто закрыть их на пять минут и подумать о чем-то приятном. При этом не опускайте голову вперед. Выполнение подобных упражнений для глаз при работе за компьютером способствует их расслаблению и тренировке.